# **CakeGCM Documentation**

*Release 2.0*

**Romain Monteil**

**Apr 23, 2017**

### **Contents**

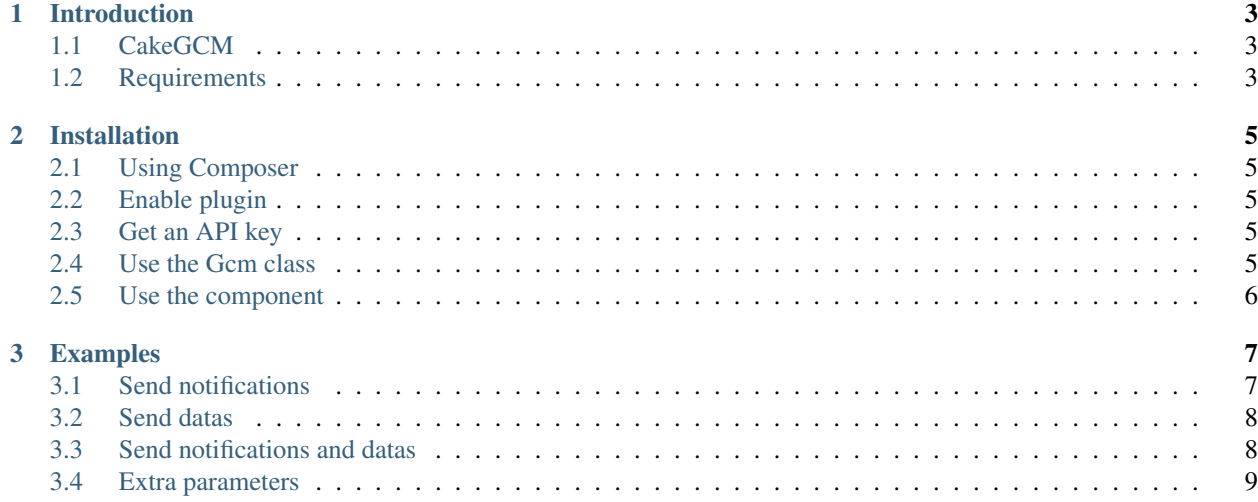

Contents:

## CHAPTER 1

#### Introduction

#### <span id="page-6-1"></span><span id="page-6-0"></span>**CakeGCM**

CakeGCM is a plugin for CakePHP to send downstream message to an Android or iOS device through Google Cloud Messaging.

#### <span id="page-6-2"></span>**Requirements**

- PHP  $>= 5.6$
- CakePHP >= 3.4.\*

## CHAPTER 2

#### Installation

#### <span id="page-8-1"></span><span id="page-8-0"></span>**Using Composer**

To install this plugin, run composer require ker0x/cake-gcm or add this snippet in your project's composer.json.

```
"require": {
    "ker0x/cake-gcm": "~2.0"
}
```
#### <span id="page-8-2"></span>**Enable plugin**

{

}

You need to enable the plugin in your config/bootstrap.php file:

Plugin::load('ker0x/CakeGcm');

If you are already using Plugin:: loadAll();, then this is not necessary.

#### <span id="page-8-3"></span>**Get an API key**

Go to <https://console.developers.google.com/apis/library> and enable Google Clous Messaging API

#### <span id="page-8-4"></span>**Use the Gcm class**

First, you have to include it :

use ker0x\CakeGcm\Webservice\Gcm;

Then, in your code:

```
$Gcm = new Gcm(['api' => ['key' => '***'']);
$Gcm->send($ids, $payload, $parameters);
```
where:

- $****$  is your API key (required)
- \$ids is a string or an array of device ids. (required)
- \$payload is an array containing the notification and/or some datas that will be passed to a device. (optional)
- \$paramaters is an array of parameters for the notification. (optional)

You could have the response of the request by using the function response ():

\$response = \$Gcm->response();

#### <span id="page-9-0"></span>**Use the component**

In src/Controller/AppController.php, add :

```
$this->loadComponent('ker0x/CakeGcm.Gcm', [
    'api' => ['key' => '*****'
    ]
]);
```
in your Controller's initialize() method.

Then, in an action of one of your Controller, add the following code:

```
if ($this->Gcm->send($ids, $payload, $parameters)) {
   // do some stuff
} else {
   // do other stuff
}
$response = $this->Gcm->response();
```
### CHAPTER 3

#### Examples

#### <span id="page-10-1"></span><span id="page-10-0"></span>**Send notifications**

Send an empty notification to a device:

\$Gcm->send('1');

Send a notification to a device:

```
$Gcm->send('1', [
   'notification' => [
        'title' => 'Hello World',
        'body' => 'My awesome Hellow World!'
   ]
]);
```
or with the shortcut

```
$Gcm->sendNotification('1', [
   'title' => 'Hello World',
    'body' => 'My awesome Hellow World!'
]);
```
Send a notification to multiples devices:

```
$Gcm->send(
    ['1', '2', '3', '4'],
    \lceil'notification' => [
            'title' => 'Hello World',
            'body' => 'My awesome Hellow World!'
        ]
    ]
);
```
or

```
$Gcm->sendNotification(
    ['1', '2', '3', '4'],
    \lceil'title' => 'Hello World',
        'body' => 'My awesome Hellow World!'
    ]
);
```
#### <span id="page-11-0"></span>**Send datas**

Send datas to a device

```
$Gcm->send('1', [
    'data' \Rightarrow [
         'data-1' => 'Lorem ipsum',
         'data-2' => 1234,
         'data-3' => true
    ]
]);
```
#### or with the shortcut

```
$Gcm->sendData('1', [
   'data-1' => 'Lorem ipsum',
    'data-2' => 1234,
    'data-3' => true
]);
```
#### <span id="page-11-1"></span>**Send notifications and datas**

Send a notification and some datas to multiple devices at the same time:

```
$Gcm->send(
    ['1', '2', '3', '4'],
    \lceil'notification' => [
              'title' => 'Hello World',
              'body' => 'My awesome Hellow World!'
         \frac{1}{2},
         'data' \Rightarrow [
              'data-1' => 'Lorem ipsum',
              'data-2' => 1234,
              'data-3' => true
         ]
    \mathbf{I});
```
#### <span id="page-12-0"></span>**Extra parameters**

Send a notification with extra parameters:

```
$Gcm->send(
    ['1', '2', '3', '4'],
    \Gamma'notification' => [
            'title' => 'Hello World',
            'body' => 'My awesome Hello World!'
        \mathbf{I}],
    \lceil'delay_while_idle' => true,
        'dry_run' => false,
        'time_to_live' => 86400,
        'collapse_key' => 'Gcm',
        'restricted_package_name' => 'my_awesome_package'
    ]
);
```